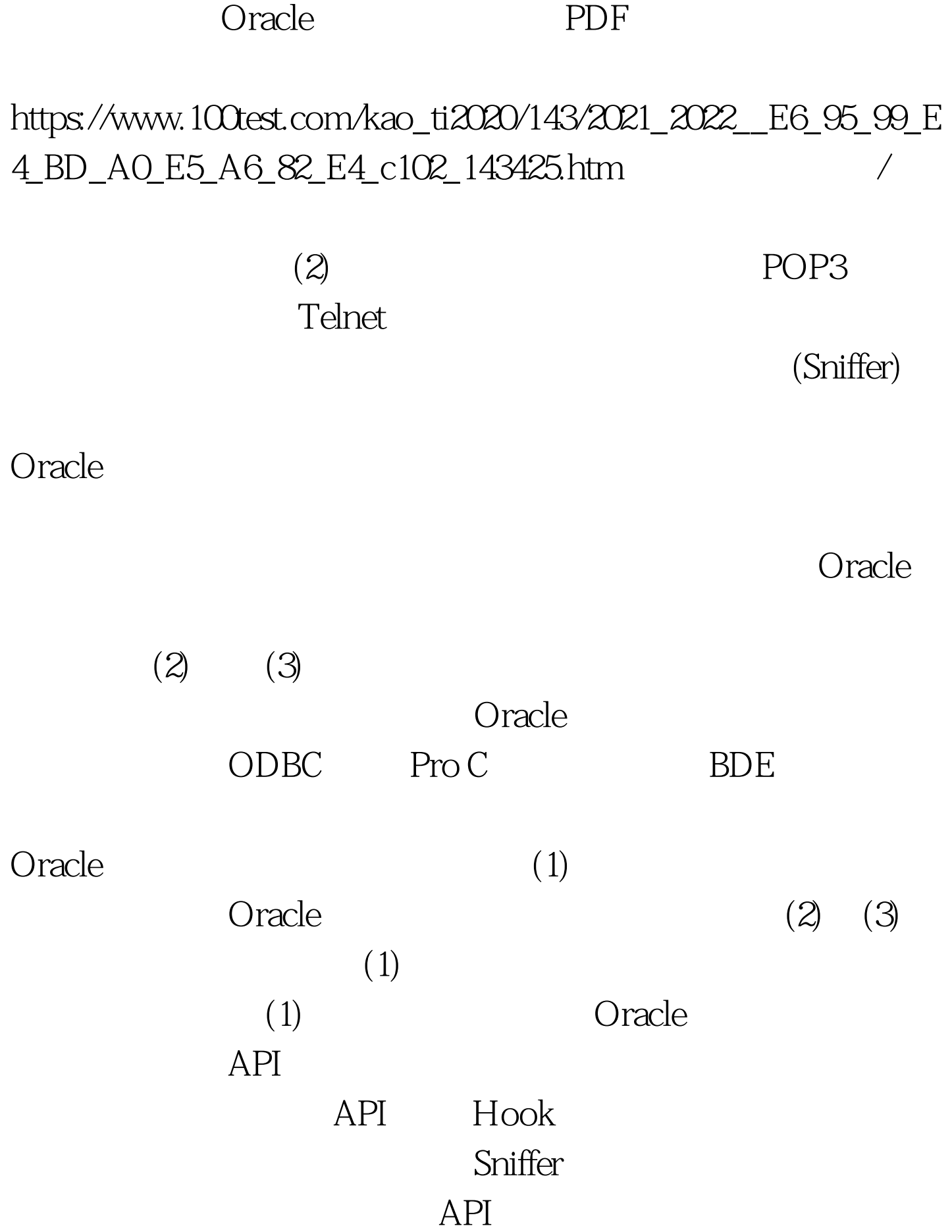

, the oracle of the oracle of the oracle of the state of the state of the state of the state of the state of the state of the state of the state of the state of the state of the state of the state of the state of the state

## C PowerBuilder

## $\mu$ sers  $\mu$

1.  $\hspace{1.6cm}2$  $\frac{1}{2}x \times \frac{1}{2}$ 似于 0select \* from users where username=xxx and password=yyy  $\mathsf{SQL}$  $1$ 

 $16$ 

 $O\text{rade}$ 

 $\sim 1$ .

 $n$ 

OraCore8.dll lncupw

invoke lncupw,addr

Output,1eh,addr szPassword,dwLenPass,addr szUserName,dwLenName,NULL,1

Output

OraCore8.dll

 $\mathcal{Z}$ 

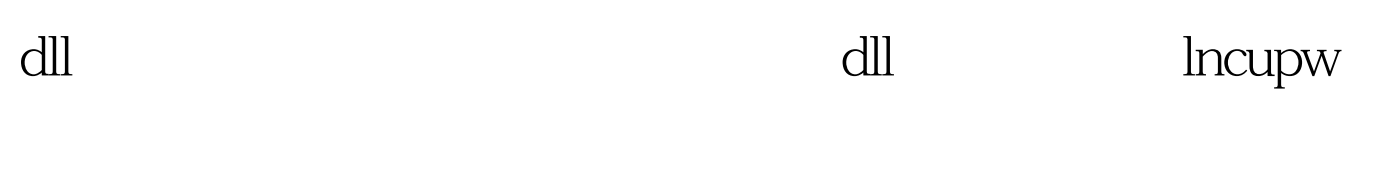

lncupw

, which is the perturbation of  $PE$  which is the perturbation of  $PE$  $\mathrm{dll}$ 

 $\,$  dll  $\,$ 

 $\mathrm{d}\mathrm{l}\mathrm{l}$ 

szFileName

lncupw **Offset** dwOffsetPeHeand lncupw RVA dwProcEntry 100Test

www.100test.com